## ПРИМЕНЕНИЕ В УЧЕБНОМ ПРОЦЕССЕ ЛАБОРАТОРНЫХ СТЕНДОВ СОВМЕСТНО С КОМПЬЮТЕРОМ

## Д. И. Зализный

Учреждение образования «Гомельский государственный технический университет имени П. О. Сухого», кафедра «Электроснабжение»

Компьютер - неотъемлемый элемент в образовательном процессе для студентов технических специальностей, позволяющий осуществить визуализацию практически любых схем и процессов, в том числе и в динамике. Однако образование инженера нельзя считать полным без знакомства и работы непосредственно с аппаратной частью, относящейся к его специальности.

Лабораторные стенды - основной вид оборудования при выполнении лабораторных работ для студентов энергетического профиля. Они содержат как исследуемые схемы, так и необходимые средства измерения, не обладая при этом функциональными возможностями компьютера. Поэтому тенденция совершенствования лабораторной базы очевидна - объединение аппаратных возможностей классических стендов с вычислительными и визуальными возможностями компьютера.

На кафедре «Электроснабжение» автором данного доклада разработаны и внедрены в учебный процесс два лабораторных стенда, функционирующих совместно с компьютерами: «Виртуальные измерительные приборы» и «Пульт диспетчерского управления».

Аппаратная часть лабораторного стенда «Виртуальные измерительные приборы» (рис. 1) позволяет измерять как электрические, так и неэлектрические величины, преобразовывать их в цифровые коды, передаваемые в компьютер.

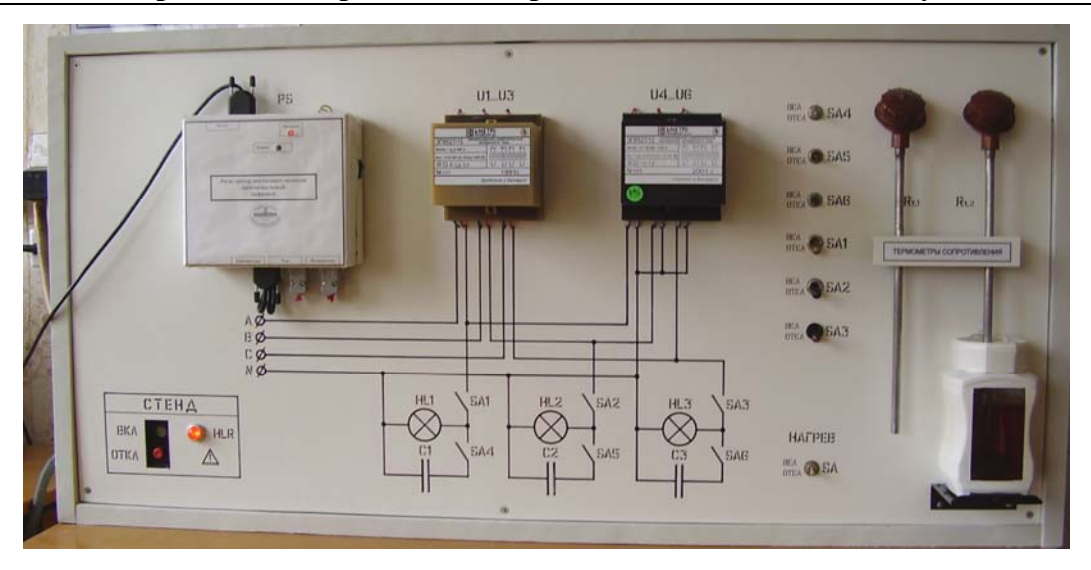

*Рис*. *1.* Лабораторный стенд «Виртуальные измерительные приборы»

Программное обеспечение компьютера представляет собой стандартное Windows – приложение, названное Virtual Device, где имеется возможность реализовать виртуальные приборы: вольтметр, амперметр, частотомер, фазометр, ваттметр, осциллограф реального времени, регистрирующий осциллограф, построитель векторных диаграмм и двухканальный регистрирующий термометр.

При выполнении лабораторных работ на основе данного стенда решаются следующие задачи: ознакомить студентов с современными средствами измерения; сформировать у студентов представление о возможностях компьютера в области электрических измерений. Стенд позволяет также проводить различные научные исследования на основе анализа экспериментальных данных, вовлекать студентов в процесс совершенствования программы Virtual Device.

Лабораторный стенд «Пульт диспетчерского управления» (рис. 2) предназначен для первичного ознакомления студентов с оперативным управлением в энергосистемах.

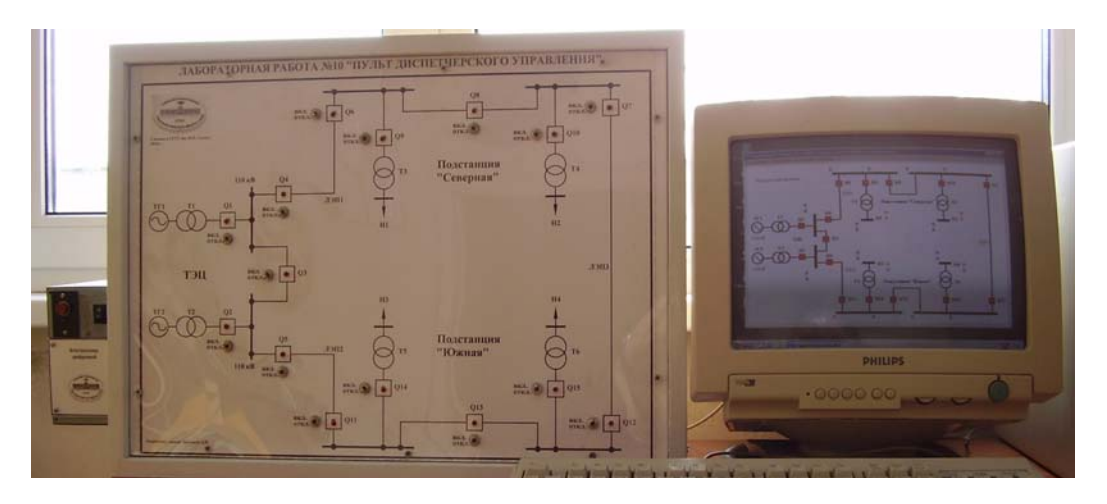

*Рис*. *2.* Лабораторный стенд «Пульт диспетчерского управления»

Стенд состоит из диспетчерского щита, цифрового контроллера и диспетчерского пульта (компьютера). На диспетчерском щите изображена мнемосхема простейшей системы электроснабжения. Для наглядности в учебных целях данная схема представляет собой существенное упрощение реальных схем.

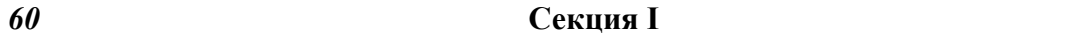

Помимо мнемосхемы на щите имеются тумблеры, имитирующие реальное положение высоковольтных выключателей, т. е. соответствующие сигналы телемеханики «Выключатель включен» или «Выключатель отключен»

Для реализации функций диспетчерского пульта и его взаимодействия с контроллером была написана программа SupervisoryConsole, предназначенная специально для выполнения лабораторной работы, но функционирующая аналогично реальным программам, использующимся в диспетчерских пунктах.

В результате выполнения лабораторной работы студенты знакомятся с основными функциями оперативно-диспетчерского персонала, повышая свой квалификационный уровень.

При использовании разработанных стендов в учебном процессе присутствует эффект увлекательной игры, что очень важно в психологическом плане для студентов вне зависимости от их возраста.